**Program szkolenia "Obsługa systemu SL2014" dla beneficjentów I i VII osi priorytetowej Programu Operacyjnego Infrastruktura i Środowisko 2014-2020 – sektor energetyka**

Wprowadzenie do pracy w systemie SL2014:

•uprawnienia poszczególnych użytkowników systemu,

•platforma e-PUAP,

•omówienie szaty graficznej i poszczególnych zakładek systemu.

Harmonogram płatności w projekcie standardowym i w partnerstwie

Warsztat praktyczny dotyczący przygotowywania wniosku o płatność:

- •rejestracja wniosku o płatność,
- •uzupełnienie wniosku o płatność,
- •obsługa wniosku o płatność,
- •wycofanie wniosku o płatność,
- •częściowy wniosek o płatność,
- •wnioski o płatność w partnerstwie,
- •weryfikacja wniosku o płatność przez opiekuna projektu.

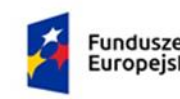

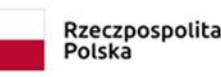

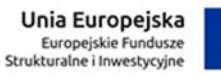

*Program szkolenia "Obsługa systemu SL2014" dla beneficjentów I i VII osi priorytetowej Programu Operacyjnego Infrastruktura i Środowisko 2014-2020 – sektor energetyka*

Warsztat praktyczny dotyczący wybranych funkcji systemu SL2014:

- •Personel projektu a system SL2014,
- •Zamówienia publiczne a system SL2014,
- •Korespondencja i kontakt z opiekunem projektu,
- •Monitorowanie postępu realizacji projektu,
- •Zakładka *Dokumenty.*

Najczęściej popełniane błędy przez beneficjentów

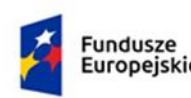

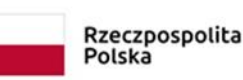

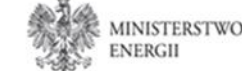

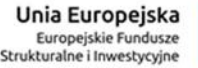